INSTRUKCJA EPUAP

## Wchodzimy na stronę: [https://epuap.gov.pl](https://epuap.gov.pl/)

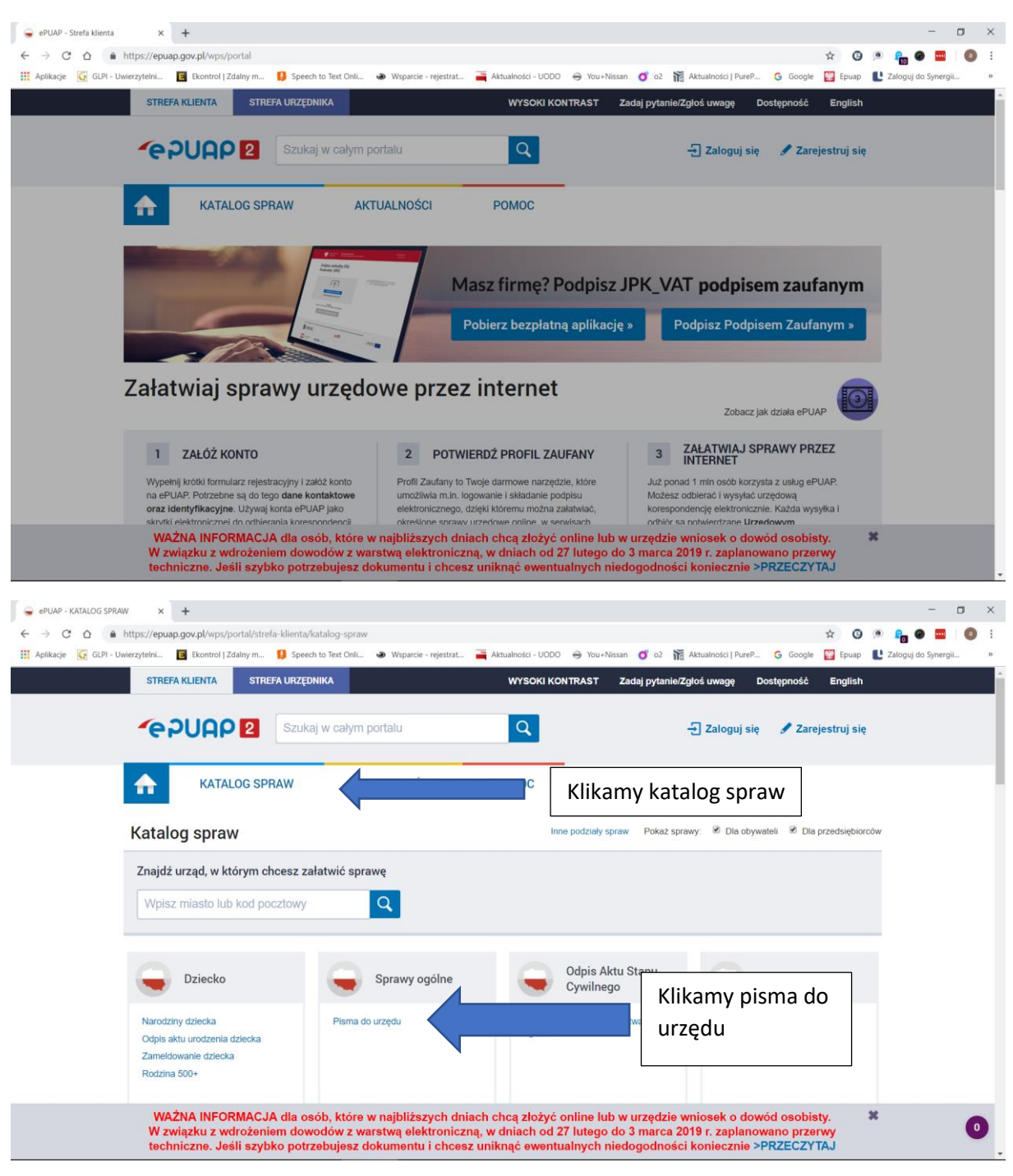

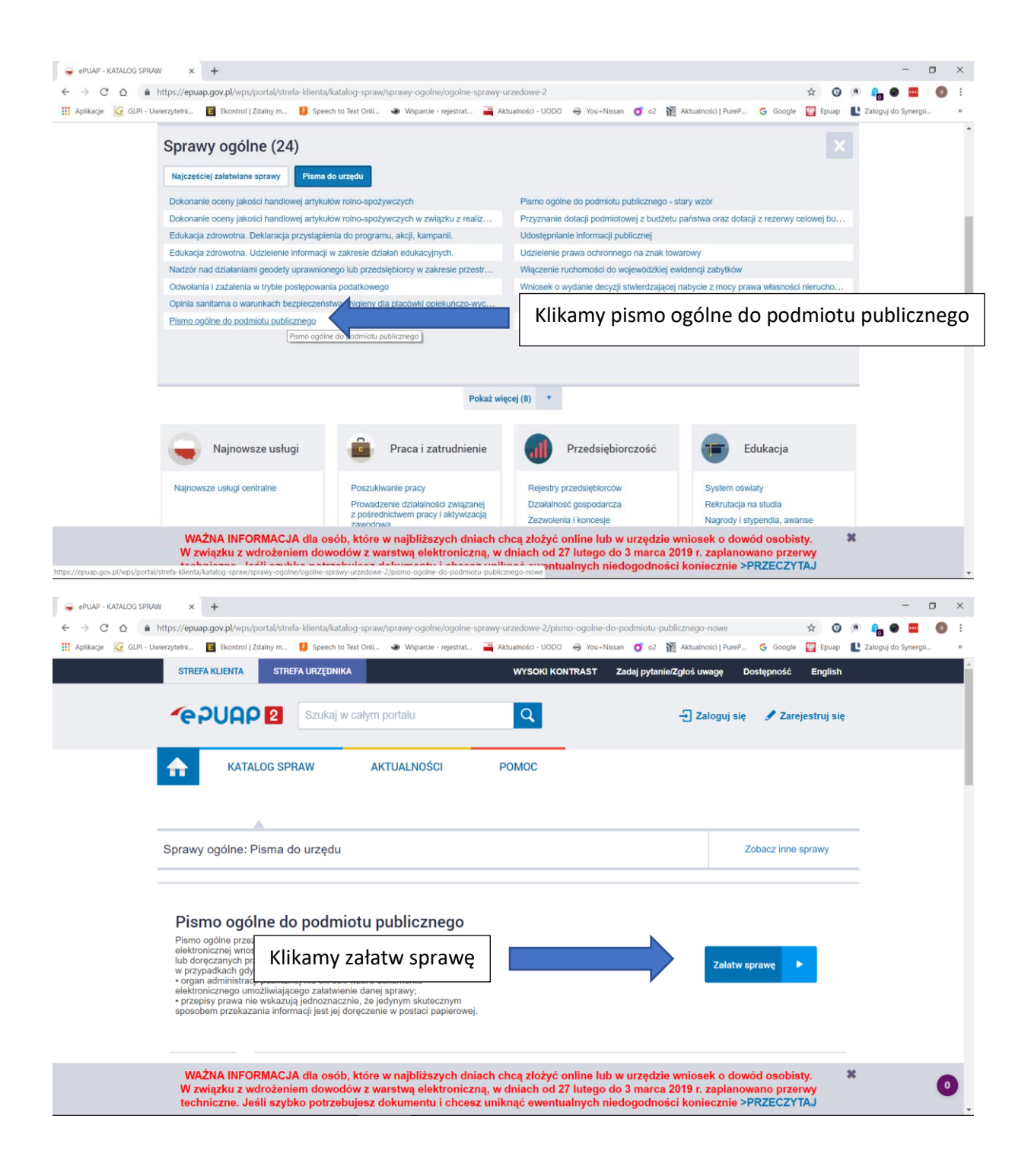

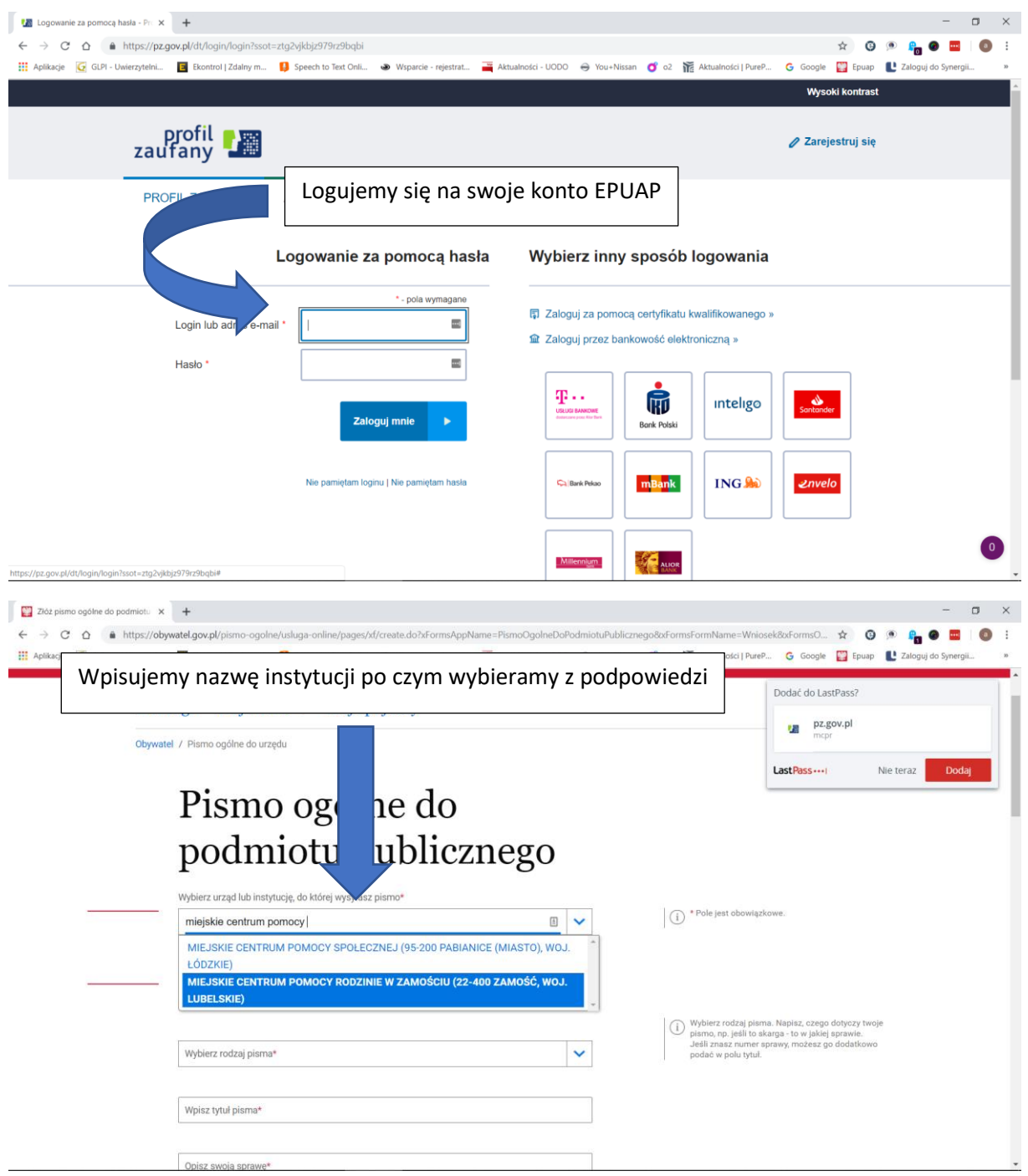

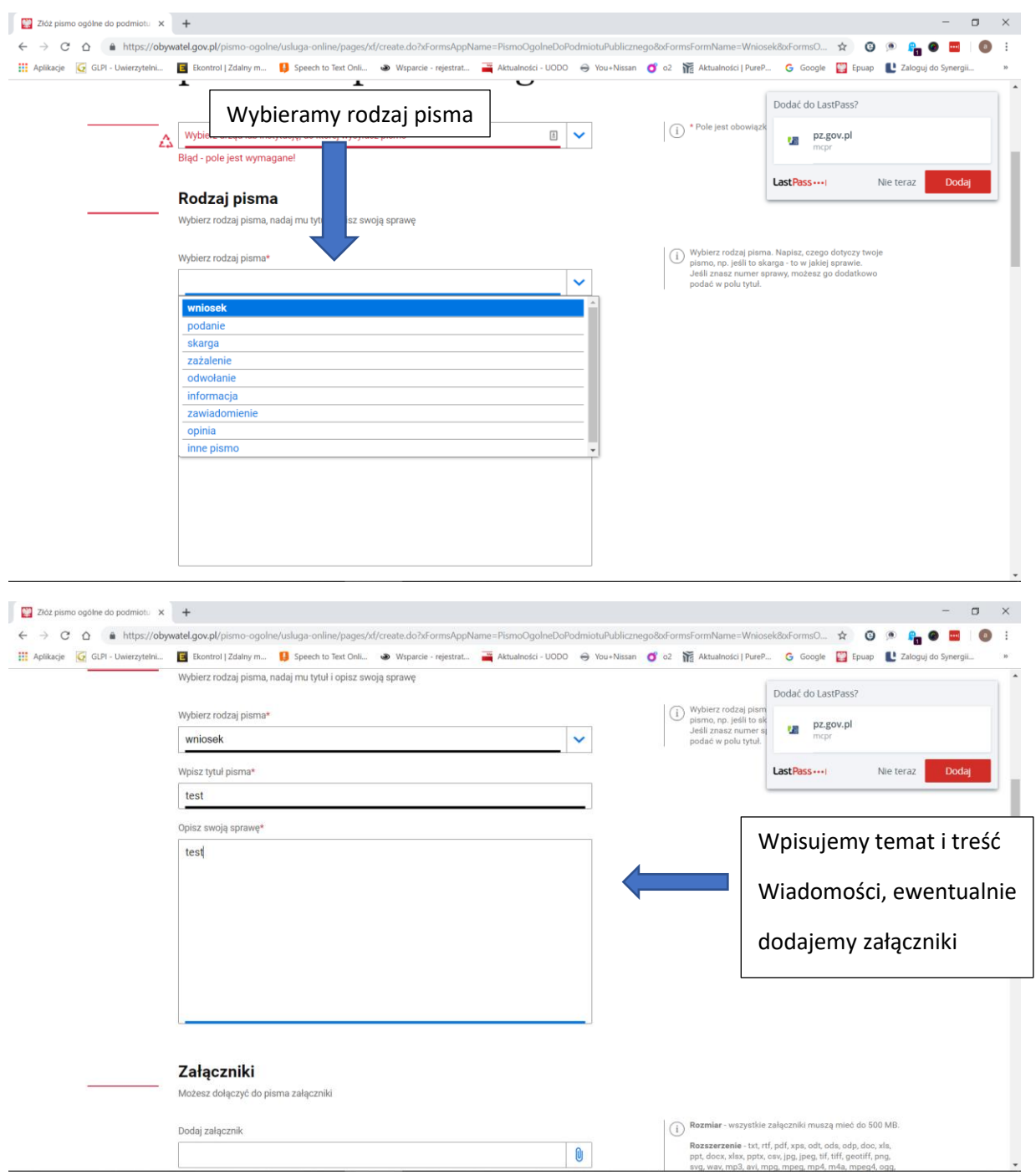

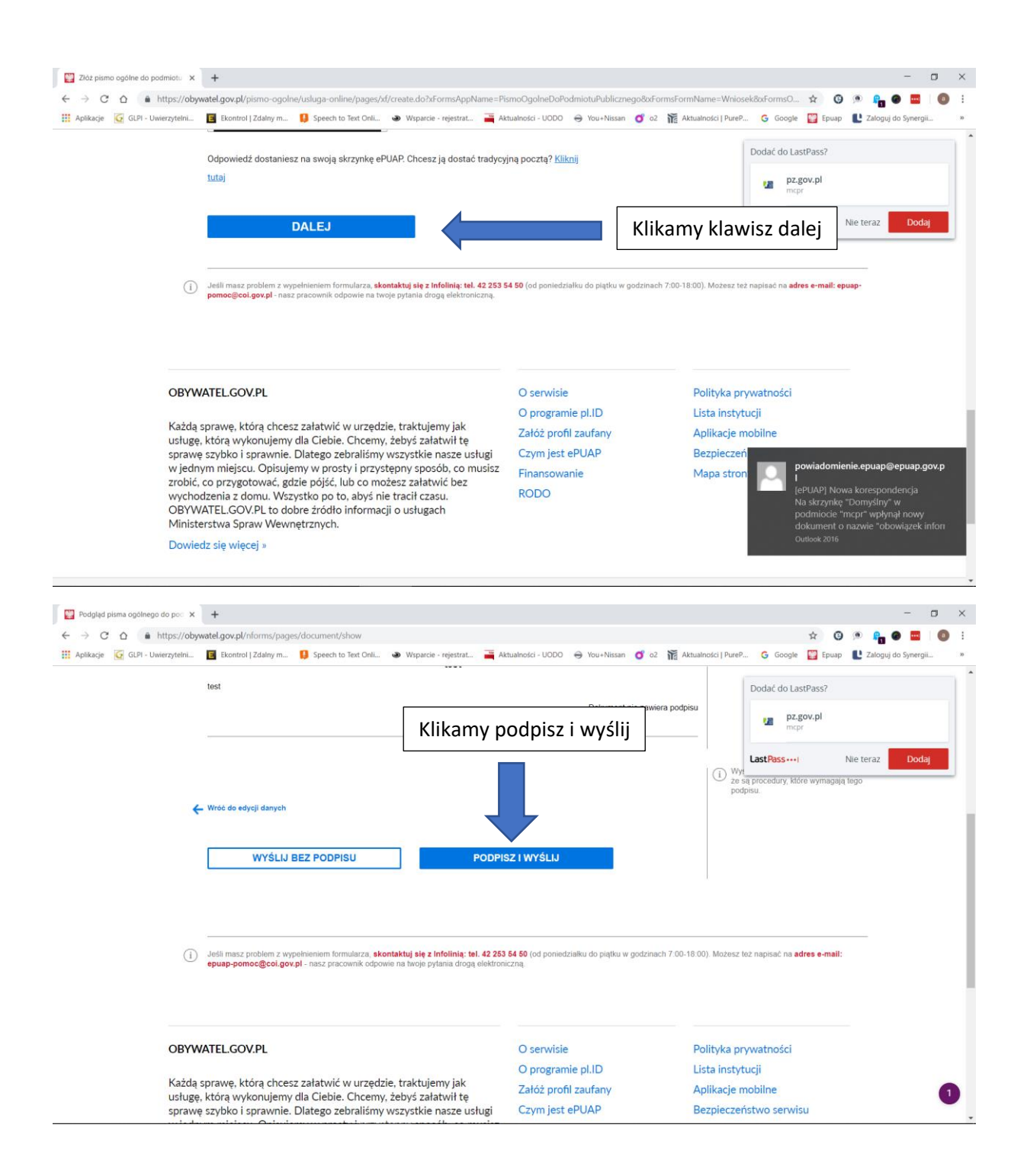

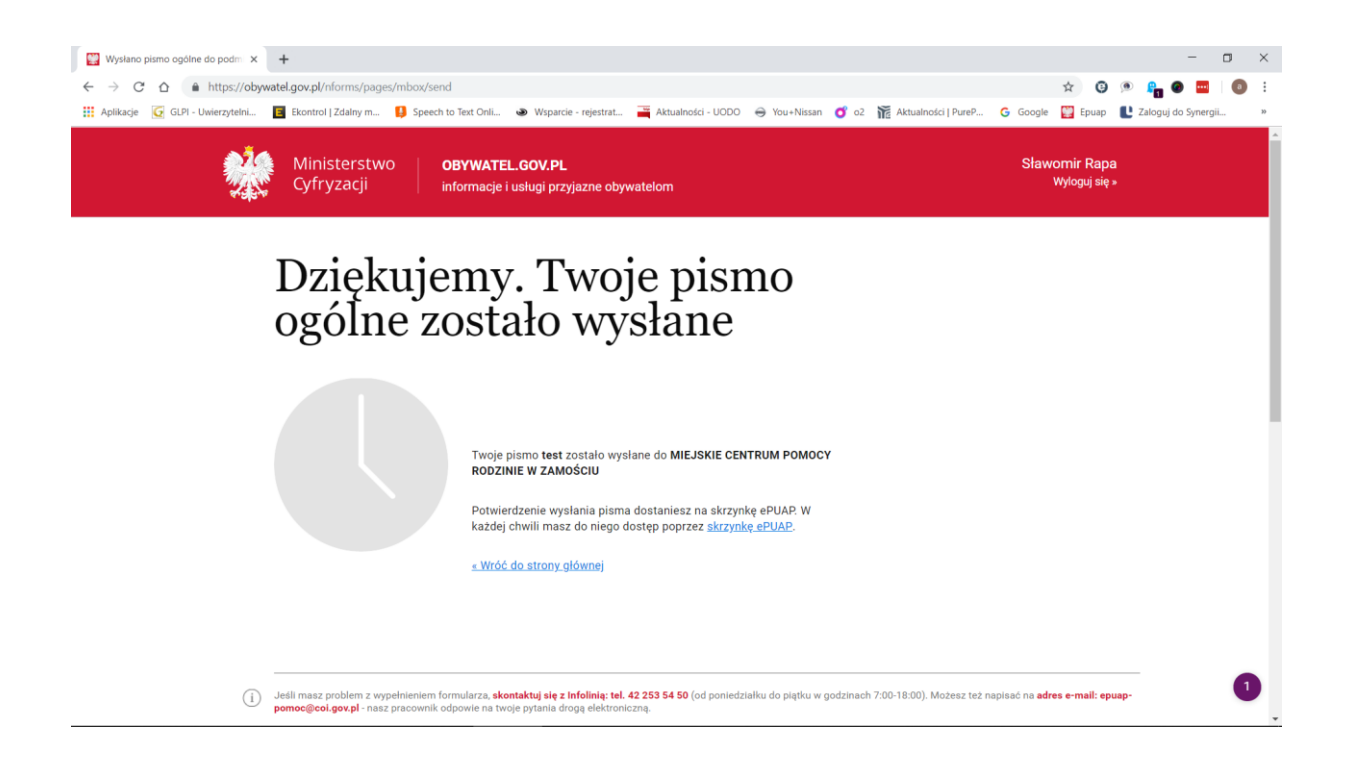